## Illinois Power Agency Renewable Energy Credits Procurement for the Ameren Illinois Utilities

Bidder Practice Session May 14, 2009

### **LEVITAN & ASSOCIATES, INC.** MARKET DESIGN, ECONOMICS AND POWER SYSTEMS

### Agenda

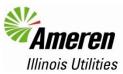

- Bidder Registration
- Bid Submission
- Supplier Fee
- Bid Evaluation
- Bidder Notification
- Procurement Administrator Contact Information
- Questions?

## **Bidder Registration**

LEVITAN & ASSOCIATES, INC.

### **Required Materials**

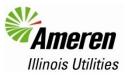

- ◆ All materials due by Friday, May 15<sup>th</sup>, at 5:00 pm CPT
- Bidder Registration Form
  - Download from procurement website
  - Includes contact information for bid day and officer certifications
  - Fax to 617-531-2826 or email to <u>aiurfp@levitan.com</u> for Friday deadline
- Pre-Bid Letter of Credit
  - Download final form from procurement website
    - (Redline also available to see changes)
  - Fax to 617-531-2826 or email to <u>aiurfp@levitan.com</u> for Friday deadline
  - Mail original to Ameren Illinois Utilities (does not have to arrive for Friday deadline)
- Fax notification will be sent once both documents have been received

## **Bid Submission**

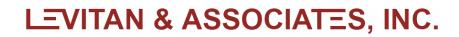

### **Bid Submission Materials**

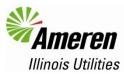

### Accessible from Bidder Registration page

2009 Procurement **Illinois Power Agency** Ameren Illinois Utilities Capacity RFP Energy RFP RECs RFP Home **RECs Bidder Registration and Bid Submission** Final RECs Contract Documents REC Contract **REC Contract - Redlined from Draft** Pre-Bid Letter of Credit Pre-Bid Letter of Credit - Redlined from Draft Bidder Registration In order to register as a bidder for the AIU RECs Procurement the following items must be received by the Procurement Administrator by 5:00 pm CPT on Friday, May 15th: **Bidder Registration Form** Mail OR Fax to: Levitan & Associates, Inc. Atto: Sara Pierce 100 Summer Street, Suite 3200 Boston, MA 02110 (617) 531-2826 (fax) (617) 531-2818 x15 (phone) Irrevocable Pre-Bid Letter of Credit - see link under Final RECs Contract Documents above Fax to: Sara Pierce Levitan & Associates, Inc. (617) 531-2826 (fax) (617) 531-2818 x15 (phone) ALSO send original hard copy (for delivery on Monday 5/18/09) to: Timothy Moloney Managing Supervisor Ameren Services 1901 Choteau Avenue, MC 960 St. Louis, MO 63103 (314) 613-9139 (phone) Inquiries can be directed to the Procurement Administrator via: Telephone: 617-531-2818 Fax: 617-531-2826 E-Mail: ajurfn@levitan.com Website: Submit a Ouestion Bidder Practice Session The Bidder Practice Session will be held as a webinar on Thursday, May 14th, at 2pm central / 3pm eastern, You can register for the webinar here. We have reserved an hour for the session, but expect the actual presentation to take around 20-30 minutes, after which we will answer questions, and then bidders will have the opportunity to submit practice bids to familiarize themselves with the interface. For bidders unable to attend the session, the presentation and any other materials will be posted to this page afterwards. Bid Submission **Download Supplier Fee Form** The Supplier Fee of \$0.09 per REC awarded will be charged to the winning bidders in order to cover the costs of administering the 2009 procurement process. The Supplier Fee will be collected in the same manner as the Bid

Participation Fee, wich payments to the IPA's Procurement Administrator, Levitan & Associates, Inc. Please return a signed copy of the Supplier Fee Form by 12:00 noon CPT on Monday, May 18, 2009, by fax or email. Download Bid Submission Instructions Download Bid Form

#### Submit Bid - Clicking link will open new window

Note: Any bids submitted before 7:00 AM CPT on May 18, 2009, will be evaluated for testing purposes only and will not be considered to be binding submissions. http://www.levitan.com/AIURFP/ RECs/registration.html

#### LEVITAN & ASSOCIATES, INC.

## Bid Submission Instructions (1)

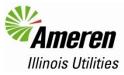

### 1. Download Bid Form: "RECBidForm.xlt"

#### Bid Submission

#### **Download Supplier Fee Form**

The Supplier Fee of \$0.09 per REC awarded will be charged to the winning bidders in order to cover the costs of administering the 2009 procurement process. The Supplier Fee will be collected in the same manner as the Bid Participation Fee, with payments to the IPA's Procurement Administrator, Levitan & Associates, Inc. Please return a signed copy of the Supplier Fee Form by 12:00 noon CPT on Monday, May 18, 2009, by fax or email. **Download Bid Submission Instructions** 

Download Bid Form 🗲

#### Submit Bid - Clicking link will open new window

Note: Any bids submitted before 7:00 AM CPT on May 18, 2009, will be evaluated for testing purposes only and will not be considered to be binding submissions.

### 2. Fill in your Company name and Bidder Code

|   | A                         | В | С        | D       | E | F | G |
|---|---------------------------|---|----------|---------|---|---|---|
| 1 | Bidder: (full legal name) |   |          |         |   |   |   |
| 2 | Philae Calas              |   |          |         |   |   |   |
| 2 | Bidder Code:              |   | Code not | defined |   |   |   |

Bidder Code was provided to you via email. If you did not receive your Bidder Code please contact Sara Pierce at 617-531-2818 x15

## **Bid Submission Instructions (2)**

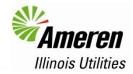

3. For each Class (ILW, ILN, ASW, ASN, OSW, OSN), enter the number of 5,000-REC blocks you are bidding at each price, and the price in \$/MWh

|          | А                               | В           | С      | D           | Е             | F           | G       | Н           | I       | J           | K      | L           | M       |
|----------|---------------------------------|-------------|--------|-------------|---------------|-------------|---------|-------------|---------|-------------|--------|-------------|---------|
|          | Bids:                           |             |        |             |               |             |         |             |         |             |        |             |         |
| 23       | REC Type Code:                  | IL'         | W      |             | ILN           |             | ASW     |             | ASN     |             | OSW    |             | SN      |
| 24       | Number of groups offered:       | C           |        |             | 0             | 0           |         | 0           |         | 0           |        | 0           |         |
| 25       | Total number of blocks offered: | 0           | 0      |             | 0             |             | 0       |             | 0       |             | 0      |             | )       |
| 26       | Total number of RECs offered:   | 0           | )      |             | 0             |             | 0       |             | 0       |             | 0      |             | )       |
| 27       |                                 |             |        |             |               |             |         |             |         |             |        |             |         |
|          |                                 | No. of 5000 |        | No. of 5000 |               | No. of 5000 |         | No. of 5000 |         | No. of 5000 |        | No. of 5000 |         |
|          |                                 | MWh         | Price, | MWh         |               | MWh         | Price,  | MWh         | Price,  | MVVh        | Price, | MWh         | Price,  |
| 28       | Group                           | Blocks      | \$/MWh | Blocks      | Price, \$/MWh | Blocks      | \$/MVVh | Blocks      | \$/MVVh | Blocks      | \$/MWh | Blocks      | \$/MVVh |
| 29       | 1                               |             |        |             |               |             |         |             |         |             |        |             |         |
| 30       | 2                               |             |        |             |               |             |         |             |         |             |        |             |         |
| 31       | 3                               |             |        |             |               |             |         |             |         |             |        |             |         |
| 32<br>33 | 4                               |             |        |             |               |             |         |             |         |             |        |             |         |
| 33       | 5                               |             |        |             |               |             |         |             |         |             |        |             |         |
| 34       | 6                               |             |        |             |               |             |         |             |         |             |        |             |         |
| 35       | 7                               |             |        |             |               |             |         |             |         |             |        |             |         |
| 36       | 8                               |             |        |             |               |             |         |             |         |             |        |             |         |
| 37       | 9                               |             |        |             |               |             |         |             |         |             |        |             |         |
| 38       | 10                              |             |        |             |               |             |         |             |         |             |        |             |         |
| 39       | 11                              |             |        |             |               |             |         |             |         |             |        |             |         |
| 40       | 12                              |             |        |             |               |             |         |             |         |             |        |             |         |
| 41       | 13                              |             |        |             |               |             |         |             |         |             |        |             |         |
| 42       | 14                              |             |        |             |               |             |         |             |         |             |        |             |         |
| 43       | 15                              |             |        |             |               |             |         |             |         |             |        |             |         |
| 44       | 16                              |             |        |             |               |             |         |             |         |             |        |             |         |
| 45       | 17                              |             |        |             |               |             |         |             |         |             |        |             |         |
| 46       | 18                              |             |        |             |               |             |         |             |         |             |        |             |         |
| 47       | 19                              |             |        |             |               |             |         |             |         |             |        |             |         |
| 48       | 20                              |             |        |             |               |             |         |             |         |             |        |             |         |
| 49       | 21                              |             |        |             |               |             |         |             |         |             |        |             |         |
| 50       | 22                              |             |        |             |               |             |         |             |         |             |        |             |         |

## Bid Submission Instructions (3)

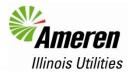

- 4. Check your bid form for any errors, which will be flagged by redshaded cells. Possible errors can include:
  - Too many blocks for a single Class are entered. Each Class is limited to 144 blocks (720,000 RECs). If this error is not fixed, the blocks with the highest prices will be eliminated until the max number of blocks is reached.
  - A price less than \$0.01/MWh or greater than \$1,000/MWh is bid. Blocks with prices outside this range will be assumed to be in error and will not be evaluated.
  - The number of blocks bid at each price must be an integer. If a non-integer number of blocks is bid, the fractional block will be discarded (*i.e.* the number of blocks will be rounded down to the nearest integer).
  - If no price or no number of blocks is entered in a row, that row is interpreted as a "no bid" and ignored. This also applies to any row where the number of blocks entered is ≤0

### Examples of Bid Form Errors (1)

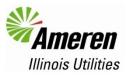

|          | Α                               | В                            | С            | D                            | E                 | F                             | G                 | Н                             |                   | J                             | K                 | L                            | М                 |  |
|----------|---------------------------------|------------------------------|--------------|------------------------------|-------------------|-------------------------------|-------------------|-------------------------------|-------------------|-------------------------------|-------------------|------------------------------|-------------------|--|
| 22       | Bids:                           |                              |              |                              |                   |                               |                   |                               |                   |                               |                   |                              |                   |  |
| 23       | REC Type Code:                  | ILV                          | W            | ILN                          |                   | ASW                           |                   | ASN                           |                   | osw                           |                   | OSN                          |                   |  |
| 24       | Number of groups offered:       |                              | 3            |                              | 2                 |                               | 2                 |                               | 5                 |                               | 4                 |                              | 5                 |  |
| 25       | Total number of blocks offered: |                              | 150          |                              | 30.5              |                               | 100               |                               | 125               |                               | 40                |                              | 125               |  |
| 26       | Total number of RECs offered:   | 750,                         | 000          | 152,500                      |                   | 500,000                       |                   | 625,000                       |                   | 200,000                       |                   | 625,000                      |                   |  |
| 27       |                                 |                              |              |                              | ,                 |                               |                   |                               | ,                 |                               |                   | ,                            |                   |  |
| 28       | Group                           | No. of 5000<br>MWh<br>Blocks | 1<br>\$70000 | No. of 5000<br>MWh<br>Blocks | Price,<br>\$/MVVh | No. of 5000<br>MVVh<br>Blocks | Price,<br>\$/MVVh | No. of 5000<br>MVVh<br>Blocks | Price,<br>\$/MVVh | No. of 5000<br>MVVh<br>Blocks | Price,<br>\$/MVVh | No. of 5000<br>MWh<br>Blocks | Price,<br>\$/MVVh |  |
| 29       |                                 | 50                           | \$18.00      | 15                           | \$10.00           | 50                            | \$5.00            | 25                            | \$11.00           | 10                            | \$2.50            | 25                           | \$1.00            |  |
| 30       | 2                               | 50                           | \$20.00      | 15.5                         | \$14.00           |                               | \$10.00           | 25                            | \$11.00           | 10                            | \$5.00            | 25                           | \$1.50            |  |
| 31       | 3                               | 50                           | \$22.00      |                              |                   | 50                            | \$15.00           | 25                            | \$12.00           | 10                            | \$7.50            | 25                           | \$2.00            |  |
| 32       | 4                               |                              |              | 2                            |                   |                               |                   | 25                            | \$14.00           | 10                            | \$0.00            | 25                           | \$2.50            |  |
| 33       | 5                               |                              |              | <b>2 4 1</b>                 |                   |                               | 3                 | 25                            | \$1,500.00        |                               |                   | 25                           |                   |  |
| 34       | 6                               |                              |              |                              |                   |                               |                   |                               |                   |                               | 5                 |                              |                   |  |
| 35       | 7                               |                              |              |                              |                   |                               |                   |                               | 4                 |                               |                   |                              | <b>- 6</b>        |  |
| 36       | 8                               |                              |              |                              |                   |                               |                   |                               |                   |                               |                   |                              |                   |  |
| 37       | 9                               |                              |              |                              |                   |                               |                   |                               |                   |                               |                   |                              |                   |  |
| 38       | 10                              |                              |              |                              |                   |                               |                   |                               |                   |                               |                   |                              |                   |  |
| 39       | 11                              |                              |              |                              |                   |                               |                   |                               |                   |                               |                   |                              |                   |  |
| 40       | 12                              |                              |              |                              |                   |                               |                   |                               |                   |                               |                   |                              |                   |  |
| 41<br>42 | 13                              |                              |              |                              |                   |                               |                   |                               |                   |                               |                   |                              |                   |  |
| 42       | 14                              |                              |              |                              |                   |                               |                   |                               |                   |                               |                   |                              |                   |  |
| 43       | 16                              |                              |              |                              |                   |                               |                   |                               |                   |                               |                   |                              |                   |  |
| 45       | 17                              |                              |              |                              |                   |                               |                   |                               |                   |                               |                   |                              |                   |  |
| 46       | 18                              |                              |              |                              |                   |                               |                   |                               |                   |                               |                   |                              |                   |  |
| 47       | 19                              |                              |              |                              |                   |                               |                   |                               |                   |                               |                   |                              |                   |  |
| 48       | 20                              |                              |              |                              |                   |                               |                   |                               |                   |                               |                   |                              |                   |  |
| 49       | 21                              |                              |              |                              |                   |                               |                   |                               |                   |                               |                   |                              |                   |  |
| 50       | 22                              |                              |              |                              |                   |                               |                   |                               |                   |                               |                   |                              |                   |  |
| 51       | 23                              |                              |              |                              |                   |                               |                   |                               |                   |                               |                   |                              |                   |  |
| 52       | 24                              |                              |              |                              |                   |                               |                   |                               |                   |                               |                   |                              |                   |  |

## Examples of Bid Form Errors (2)

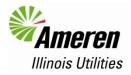

- 1. Too many blocks are entered, six of the \$22.00 bids will be eliminated
- 2. A non-integer number of bids is entered, the number of blocks bid at \$14.00 will be rounded down to 15
- 3. No number of blocks is entered for the \$10.00 bid, therefore only the 50 blocks at \$5.00 and 50 blocks at \$15.00 will be evaluated
- 4. The \$1,500.00 bid is above the maximum price, therefore this bid will not be evaluated
- 5. The \$0.00 bid is below the minimum price, therefore this bid will not be evaluated
- 6. No price is entered for the last 25-block bid, therefore this bid will not be evaluated

## Examples of Bid Form Errors (3)

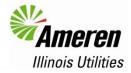

 A data check section at the bottom of the bid form validates bids, you can also review any errors there to get more details

|     | A           | В                                                                                                    | С                                                                                                    | D            | E            | F           | G            | Н                | I              | J             | K             | L            | M         |
|-----|-------------|----------------------------------------------------------------------------------------------------|----------------------------------------------------------------------------------------------------|--------------|--------------|-------------|--------------|------------------|----------------|---------------|---------------|--------------|-----------|
|     | Data Check: | This section                                                                                                    | is section of the bid form validates bids. Bids under the min bid price or above the max bid price are assumed to be in error. If a bid is |              |              |             |              |                  |                |               |               | a bid is     |           |
|     |             | expected based on the number of groups offered, but blank, it is treated as \$0.00/MWh and deemed to be less than the minimu |                                                                                                    |              |              |             |              |                  |                |               |               | ne minimum   | . If the  |
|     |             | cumulative                                                                                                    | umulative sum of blocks offered for the groups exceeds the requirement, the groups contributing to the excess are flagged as "ext          |              |              |             |              |                  |                |               |               |              | ktra      |
|     |             | blocks". If                                                                                                    | the number                                                                                                    | of blocks bi | d exceeds tl | he requirem | nent, Ameren | i Illinois Utili | ities will con | sider only tł | ne lowest pri | ced bids the | atcan     |
| 175 |             | constitute t                                                                                                    | he full requir                                                                                                    | rement.      |              |             |              |                  |                |               |               |              |           |
| 176 | REC Class   | IL'                                                                                                    | W                                                                                                    | ILN          |              | ASW         |              | ASN              |                | OSW           |               | OSN          |           |
| 177 | 1           | OK                                                                                                    | OK                                                                                                    | OK           | OK           | OK          | OK           | OK               | ОК             | OK            | ОК            | OK           | ок        |
| 178 | 2           | OK                                                                                                    | OK                                                                                                    | OK           | ОК           | No Bid      | Extra Price  | OK               | ОК             | OK            | ОК            | OK           | ок        |
| 179 | 3           | Extra Blocks                                                                                                    | OK                                                                                                    | No Bid       | No Bid       | OK          | ок           | OK               | ОК             | OK            | ОК            | OK           | ок        |
| 180 | 4           | No Bid                                                                                                    | No Bid                                                                                                    | No Bid       | No Bid       | No Bid      | No Bid       | ОК               | OK             | ОК            | < Min Bid     | ОК           | OK        |
| 181 | 5           | No Bid                                                                                                    | No Bid                                                                                                    | No Bid       | No Bid       | No Bid      | No Bid       | OK               | > Max Bid      | No Bid        | No Bid        | OK           | < Min Bid |
| 182 | 6           | No Bid                                                                                                    | No Bid                                                                                                    | No Bid       | No Bid       | No Bid      | No Bid       | No Bid           | No Bid         | No Bid        | No Bid        | No Bid       | No Bid    |
| 183 | 7           | No Bid                                                                                                    | No Bid                                                                                                    | No Bid       | No Bid       | No Bid      | No Bid       | No Bid           | No Bid         | No Bid        | No Bid        | No Bid       | No Bid    |
| 184 | 8           | No Bid                                                                                                    | No Bid                                                                                                    | No Bid       | No Bid       | No Bid      | No Bid       | No Bid           | No Bid         | No Bid        | No Bid        | No Bid       | No Bid    |
| 185 | 9           | No Bid                                                                                                    | No Bid                                                                                                    | No Bid       | No Bid       | No Bid      | No Bid       | No Bid           | No Bid         | No Bid        | No Bid        | No Bid       | No Bid    |
| 186 | 10          | No Bid                                                                                                    | No Bid                                                                                                    | No Bid       | No Bid       | No Bid      | No Bid       | No Bid           | No Bid         | No Bid        | No Bid        | No Bid       | No Bid    |
| 187 | 11          | No Bid                                                                                                    | No Bid                                                                                                    | No Bid       | No Bid       | No Bid      | No Bid       | No Bid           | No Bid         | No Bid        | No Bid        | No Bid       | No Bid    |
| 188 | 12          | No Bid                                                                                                    | No Bid                                                                                                    | No Bid       | No Bid       | No Bid      | No Bid       | No Bid           | No Bid         | No Bid        | No Bid        | No Bid       | No Bid    |
| 189 | 13          | No Bid                                                                                                    | No Bid                                                                                                    | No Bid       | No Bid       | No Bid      | No Bid       | No Bid           | No Bid         | No Bid        | No Bid        | No Bid       | No Bid    |
| 190 | 14          | No Bid                                                                                                    | No Bid                                                                                                    | No Bid       | No Bid       | No Bid      | No Bid       | No Bid           | No Bid         | No Bid        | No Bid        | No Bid       | No Bid    |
| 191 | 15          | No Bid                                                                                                    | No Bid                                                                                                    | No Bid       | No Bid       | No Bid      | No Bid       | No Bid           | No Bid         | No Bid        | No Bid        | No Bid       | No Bid    |
| 192 | 16          | No Bid                                                                                                    | No Bid                                                                                                    | No Bid       | No Bid       | No Bid      | No Bid       | No Bid           | No Bid         | No Bid        | No Bid        | No Bid       | No Bid    |
| 193 | 17          | No Bid                                                                                                    | No Bid                                                                                                    | No Bid       | No Bid       | No Bid      | No Bid       | No Bid           | No Bid         | No Bid        | No Bid        | No Bid       | No Bid    |
| 194 | 18          | No Bid                                                                                                    | No Bid                                                                                                    | No Bid       | No Bid       | No Bid      | No Bid       | No Bid           | No Bid         | No Bid        | No Bid        | No Bid       | No Bid    |
| 195 | 19          | No Bid                                                                                                    | No Bid                                                                                                    | No Bid       | No Bid       | No Bid      | No Bid       | No Bid           | No Bid         | No Bid        | No Bid        | No Bid       | No Bid    |
| 196 | 20          | No Bid                                                                                                    | No Bid                                                                                                    | No Bid       | No Bid       | No Bid      | No Bid       | No Bid           | No Bid         | No Bid        | No Bid        | No Bid       | No Bid    |
| 197 | 21          | No Bid                                                                                                    | No Bid                                                                                                    | No Bid       | No Bid       | No Bid      | No Bid       | No Bid           | No Bid         | No Bid        | No Bid        | No Bid       | No Bid    |
| 198 | 22          | No Bid                                                                                                    | No Bid                                                                                                    | No Bid       | No Bid       | No Bid      | No Bid       | No Bid           | No Bid         | No Bid        | No Bid        | No Bid       | No Bid    |
| 199 | 23          | No Bid                                                                                                    | No Bid                                                                                                    | No Bid       | No Bid       | No Bid      | No Bid       | No Bid           | No Bid         | No Bid        | No Bid        | No Bid       | No Bid    |
| 200 | 24          | No Bid                                                                                                    | No Bid                                                                                                    | No Bid       | No Bid       | No Bid      | No Bid       | No Bid           | No Bid         | No Bid        | No Bid        | No Bid       | No Bid    |

#### LEVITAN & ASSOCIATES, INC.

### **Bid Submission Instructions (4)**

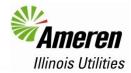

5. After all errors are corrected, save the file. The default name will be RECBidForm1.xls, but you can add your company name or bidder number to the file if you wish. Please do not use any special characters in the file name, as this may impair the evaluation process

# 6. On the Bidder Registration page, click on "Submit Bid" which will open a new window

#### **Bid Submission**

#### **Download Supplier Fee Form**

The Supplier Fee of \$0.09 per REC awarded will be charged to the winning bidders in order to cover the costs of administering the 2009 procurement process. The Supplier Fee will be collected in the same manner as the Bid Participation Fee, with payments to the IPA's Procurement Administrator, Levitan & Associates, Inc. Please return a signed copy of the Supplier Fee Form by 12:00 noon CPT on Monday, May 18, 2009, by fax or email. **Download Bid Submission Instructions** 

#### Download Bid Form

#### Submit Bid - Clicking link will open new window 🗲

Note: Any bids submitted before 7:00 AM CPT on May 18, 2009, will be evaluated for testing purposes only and will not be considered to be binding submissions.

### **Bid Submission Instructions (5)**

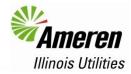

8. Fill in all fields in the form in the new window, select the file containing your bid through the Browse button, and click the Submit button.

| 🕹 RECs Bid Submission - Mozilla Firefox                                                                                                    |            |                                                                           |
|----------------------------------------------------------------------------------------------------|------------|---------------------------------------------------------------------------|
| ttps://www.logiforms.com/formdata/user_forms/21493_5029058/71673/                                                                          | ☆          |                                                                           |
| <b>Renewable Energy Credits Bid Submission</b><br>Please fill in all fields. Call Sara Pierce at 617-531-2818 x15 with any questions.      |            |                                                                           |
| Bids submitted before 7:00 am CPT on Monday, May 18, 2009, will be evaluated for testin<br>purposes only and not considered to be binding. | ng         |                                                                           |
| Company                                                                                                    |            |                                                                           |
| Bidder Code                                                                                                    |            | If you are planning to use                                                |
| Contact Name                                                                                                    |            |                                                                           |
| Phone Number                                                                                                    |            | unit-specific RECs and                                                    |
| We will call this number to confirm successful bid receipt.                                                                                |            | would like to provide this                                                |
| Facility Information Option 1: Unit-Specific<br>(See Section 5 of REC Contract) Option 2: Unit Non-Specific                                |            | information in advance,                                                   |
| Name, Location, <u>FIA</u> number, Online Date<br>Detailed Info for Each<br>Facility<br>(if Option 1 is selected)                          |            | please email your Facility<br>Information to<br><u>aiurfp@levitan.com</u> |
| Certification Authority                                                                                                    |            | This can also be provided in                                              |
| (See Section 6 of REC Contract)                                                                                                    |            | advance to <u>aiurfp@levitan.com</u>                                      |
| Bid File Browse                                                                                                    |            |                                                                           |
| Reset Submit                                                                                                    |            |                                                                           |
| Done www.logif                                                                                                    | orms.com 🔒 | LEVITAN & ASSOCIATES, IN                                                  |

## Bid Submission Instructions (7)

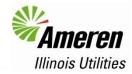

 After receiving your bid file, we will call the person who was listed in the Bid Submission form to confirm receipt.

Procurement RECs 2009 Illinois Power Agency -

14

## **Other Key Points**

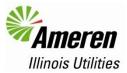

- Each bid is considered independently for each 5,000-REC block within each Class
  - No contingencies will be considered
- The Procurement Administrator can recommend that the ICC accept all, some, or none of the 5,000-REC blocks offered within a group
- Bid prices will be rounded to the nearest \$0.01
- Final binding bids must be submitted by 12:00 noon, CPT (1:00 pm EPT) on Monday, May 18<sup>th</sup>

## Submitting Practice Bids

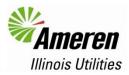

- The Bid Submission site is live now for Bidders to practice submitting bids
- Bids submitted before 7:00 AM CPT on Monday, May 18<sup>th</sup> will not be considered to be binding bids, and you will not be notified immediately by phone of received submissions, but we will email to let you know that your bid was received and if there are any problems
- Each bidder can submit as many practice bids as they want
- If you have any questions, please call Sara Pierce at 617-531-2818 x15

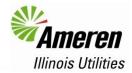

- If you have any problems accessing or filling out the bid form, please call Sara Pierce at 617-531-2818 x15
- The backup submission method is via fax, if IT problems are encountered on Bid Day
  - Levitan & Associates, Inc.'s fax number is 617-531-2826
- If you have problems submitting the bid form on Bid Day, please notify Levitan & Associates, Inc. as soon as possible and allow sufficient time for your faxed bid to reach us prior to the 12 noon CPT deadline

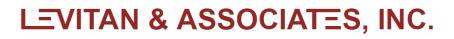

## **Supplier Fee**

**LEVITAN & ASSOCIATES, INC.** 

### Supplier Fee

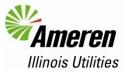

- Supplier Fee will be \$0.09/REC, to be paid by each Winning Bidder
- Supplier Fee Form is available from the Bidder Registration page of the procurement website:

#### Bid Submission

#### Download Supplier Fee Form

The Supplier Fee of \$0.09 per REC awarded will be charged to the winning bidders in order to cover the costs of administering the 2009 procurement process. The Supplier Fee will be collected in the same manner as the Bid Participation Fee, with payments to the IPA's Procurement Administrator, Levitan & Associates, Inc. Please return a signed copy of the Supplier Fee Form by 12:00 noon CPT on Monday, May 18, 2009, by fax or email. **Download Bid Submission Instructions** 

#### Download Bid Form

#### Submit Bid - Clicking link will open new window

Note: Any bids submitted before 7:00 AM CPT on May 18, 2009, will be evaluated for testing purposes only and will not be considered to be binding submissions.

### Supplier Fee will be collected by Procurement Administrator

- Invoices will be sent to Winning Bidders
- Payments will be due by June 30, 2009
- Executed Supplier Fee Forms due from bidders submitting bids by 12 noon CPT on Monday, May 18<sup>th</sup>
  - Submit by email (aiurfp@levitan.com) or fax (617-531-2826)

## **Bid Evaluation**

20

### **Bid Evaluation Parameters**

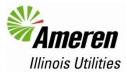

- The procedure for bid evaluation is described in Attachment A of the RFP
- Total REC Requirement (TRR) is 720,000 RECs
  - 75% from wind: Wind Target (WT) is 540,000 RECs
- Budget Limit (BL) is \$16.6 million

**RECs Procurement** 

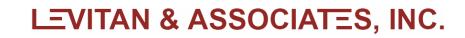

### **Bid Evaluation Procedure (1)**

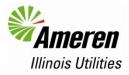

- Step 0 Eliminate Bids Higher than Benchmark, Sort Bids by Price
  - Within each Class
  - Within Wind Pool (WP): All wind bids, regardless of location
  - Within Combined Pool (CP): All bids, regardless of Class or location
- Step 1 Select Bids: Bids will be selected from the CP until the TRR or BL is reached
  - If the TRR is reached first, go to Step 2
  - If the BL is reached first, bids may be switched out if wind / location priorities can be managed while remaining under the BL
- Step 2 Wind Target: Determine whether the WT has been met
  - If the WT has been met, go to Step 3
  - If the WT is not met, switch out non-wind RECs in favor of wind RECs to the extent possible

### **Bid Evaluation Procedure (2)**

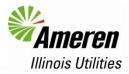

- Step 3 Illinois Location Priority: Swap out Adjacent/Other State resources in favor of Illinois resources
  - ILN cannot be substituted for ASW or OSW if it would violate the WT
  - The costs for wind and non-wind switches will be compared, with the least costly switch selected
  - Example
    - $^\circ~$  The most expensive selected ASN or OSN is \$5,800
    - The most expensive selected ASW or OSW is \$6,000
    - The least expensive unselected ILN is \$7,000
    - The least expensive unselected ILW is \$7,500
    - Least expensive switch: replace ASW or OSW with ILN, incremental cost = \$1,000, but this switch would violate the wind target
    - Options are (1) Replace ASW/OSW with ILW for \$1,500, (2) replace ASN/OSN with ILN for \$1,200
    - Option 2 is the more cost-effective switch

### LEVITAN & ASSOCIATES, INC.

### **Bid Evaluation Procedure (3)**

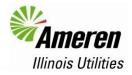

- Step 4 Adjacent State Location Priority: Swap out Other State resources in favor of Adjacent State Resources
  - ASN cannot be substituted for OSW if it would violate the WT
  - The costs for wind and non-wind switches will be compared, with the least costly switch selected
  - Example
    - $\circ~$  The most expensive selected OSN is \$5,800  $\,$
    - The most expensive selected OSW is \$6,000
    - The least expensive unselected ASN is \$7,000
    - The least expensive unselected ASW is \$7,500
    - Least expensive switch: replace OSW with ASN, incremental cost = \$1,000, but this switch would violate the wind target
    - Options are (1) Replace OSW with ASW for \$1,500, (2) replace OSN with ASN for \$1,200
    - Option 2 is the more cost-effective switch

### LEVITAN & ASSOCIATES, INC.

### What Happens In Case of a Tie?

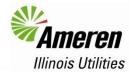

 If there are two or more blocks at the highest accepted price (rounded to \$0.01/MWh) within a Class, the Procurement Administrator will select the required number of blocks at that price in order to maximize the number of bidders in the award group

## **Bidder Notification**

**LEVITAN & ASSOCIATES, INC.** 

## Schedule Following Bid Submission

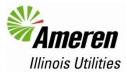

- Procurement Administrator submits report with recommended winning bidders to ICC on Tuesday, May 19<sup>th</sup>
- ICC accepts or rejects recommendation by Thursday, May 21<sup>st</sup>
- Winning Bidders notified immediately following ICC approval
- Contracts executed with Winning Bidders within three business days of ICC decision
  - ICC decision on 5/20  $\rightarrow$  contracts executed by 5/26
  - ICC decision on 5/21  $\rightarrow$  contracts executed by 5/27

## **Contact Information**

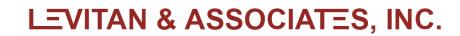

- Procurement Web Site
  - http://www.levitan.com/AIURFP
- Mailing Address
  - Levitan & Associates, Inc. Attn: Sara Pierce 100 Summer Street, Suite 3200 Boston, MA 02110
- ◆ E-Mail
  - aiurfp@levitan.com
- Phone
  - 617-531-2818 (John Bitler x22 or Sara Pierce x15)
- Fax
  - 617-531-2826

# Questions?

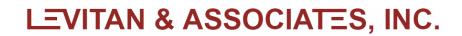